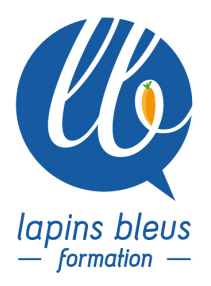

## **Baselight : création de looks et colorimétrie**

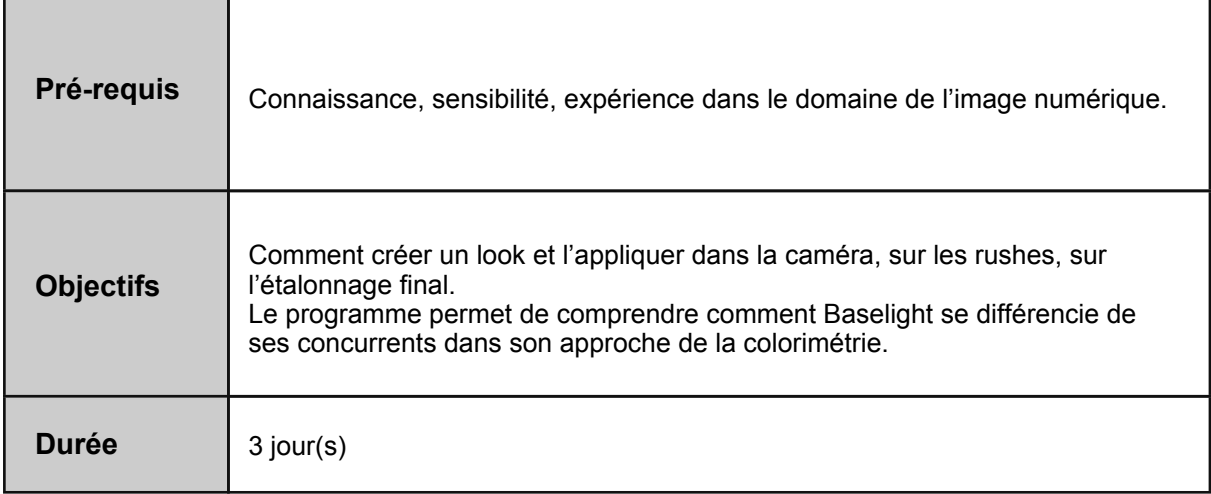

## **INTRODUCTION A BASELIGHT**

- -Présentation de la philosophie Filmlight
- -Créer un projet dans Baselight
- -Gestion des espaces colorimétriques
- -Gestion sauvegardes et exports
- -Comment utiliser/aborder l'interface
- -Comprendre les menus principaux
- -Utiliser les espaces de travail personnalisables
- -Gérer les préférences utilisateur
- -Utiliser les outils d'étalonnage fondamentaux

## **FILMGRADE, VIDEOGRADE, BASEGRADE**

-Film Grade: approche photochimique de l'étalonnage

- -Video Grade: outil d'étalonnage traditionnel (Lift Gamma Gain)
- -Hue Shift : modifier la saturation, luminosité et la teinte par plage de couleurs
- -Colour Temperature : ajuster la balance des blancs
- -Boost Colour : travailler la coloration

-Boost Contrast : contrôle du micro-contraste

- -Utiliser Base Grade : nouvelle approche de l'étalonnage pour le HDR et les nouveaux
- standards colorimétriques
- -Contrôle de l'exposition et du niveau de Flare
- -Utilisation des 5 zones de luminosité de l'image
- -Modification des points de pivot
- -Gestion des curseurs

## **DAYLIGHT, LIVEGRADE**

157 boulevard Macdonald 75019 Paris - tél: 01 56 20 19 21

email: info@lapins-bleus.com - www.lapins-bleus.com

- Outils compatible avec les BLG de FilmLight

-Daylight, outil de gestion et création de dailies

-Livegrade, outil d'étalonnage sur le plateau

- Échanger les Looks entre tous ces logiciels

Atelier pratique

- Créer et appliquer différents Looks pour la caméra, sur les rushes, sur l'étalonnage final.